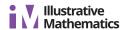

## **Lesson 17 Practice Problems**

1. Here is data on the number of cases of whooping cough from 1939 to 1955.

| year | number<br>of cases |
|------|--------------------|
| 1941 | 222,202            |
| 1950 | 120,718            |
| 1945 | 133,792            |
| 1942 | 191,383            |
| 1953 | 37,129             |
| 1939 | 103,188            |
| 1951 | 68,687             |
| 1948 | 74,715             |
| 1955 | 62,786             |
| 1952 | 45,030             |
| 1940 | 183,866            |
| 1954 | 60,866             |
| 1944 | 109,873            |
| 1946 | 109,860            |
| 1943 | 191,890            |
| 1949 | 69,479             |
| 1947 | 156,517            |
|      |                    |

- a. Make a new table that orders the data by year.
- b. Circle the years in your table that had fewer than 100,000 cases of whooping cough.
- c. Based on this data, would you expect 1956 to have closer to 50,000 cases or closer to 100,000 cases?

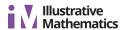

2. In volleyball statistics, a block is recorded when a player deflects the ball hit from the opposing team. Additionally, scorekeepers often keep track of the average number of blocks a player records in a game. Here is part of a table that records the number of blocks and blocks per game for each player in a women's volleyball tournament. A scatter plot that goes with the table follows.

| blocks | blocks per<br>game |
|--------|--------------------|
| 13     | 1.18               |
| 1      | 0.17               |
| 5      | 0.42               |
| 0      | 0                  |
| 0      | 0                  |
| 7      | 0.64               |

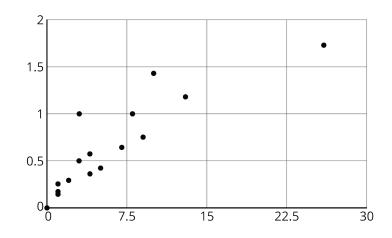

Label the axes of the scatter plot with the necessary information.

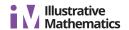

3. In hockey, a player gets credited with a "point" in their statistics when they get an assist or goal. The table shows the number of assists and number of points for 15 hockey players after a season.

| assists | points |
|---------|--------|
| 22      | 28     |
| 16      | 18     |
| 46      | 72     |
| 19      | 29     |
| 13      | 26     |
| 9       | 13     |
| 16      | 22     |
| 8       | 18     |
| 12      | 13     |
| 12      | 17     |
| 37      | 50     |
| 7       | 12     |
| 17      | 34     |
| 27      | 58     |
| 18      | 34     |

Make a scatter plot of this data. Make sure to scale and label the axes.